# **AutoCAD Crack (LifeTime) Activation Code Download [32|64bit]**

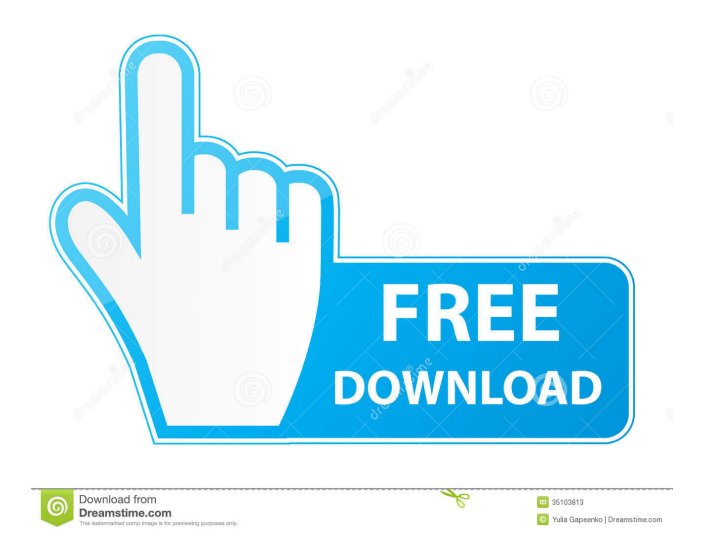

# **AutoCAD Crack + [Win/Mac] [2022-Latest]**

On the surface, AutoCAD looks like any other drafting program. It consists of a host and a drawing area. The host area can be a screen or a drawing area on a computer. The drawing area is where you do your work. A host is any computer that can run AutoCAD. This could be a computer, a mobile device, or a web app. A drawing is a set of drawings or layers (layers) that you can move around in your drawing. Movements, scale, and rotations of your drawings can be performed with the mouse and keyboard. You can configure AutoCAD by clicking on the tabs at the top of the drawing area. You can change the appearance of your drawing through the various panels. You can go back and forth from drawing to drawing. A new feature introduced in AutoCAD 2010 is the ability to import and export your drawings to other AutoCAD drawings. In order to open an AutoCAD drawing, you must have the AutoCAD application on the computer or mobile device. Another requirement is that the computer, mobile device, or web app needs an Internet connection. If you wish to use AutoCAD web apps, you need to have the appropriate browser. The first step is to launch AutoCAD. In order to do this, you have to have AutoCAD on your computer, mobile device, or web app. You have to choose a version of AutoCAD that is appropriate for the platform on which you are running. Choose a platform on which to run AutoCAD. If you have a desktop app, you can launch it on any platform. If you have a mobile app, you can download it on any platform. If you have a web app, you have to download the mobile app and connect it to the Internet. If you are going to use Web Apps, please make sure you have the right web browser, such as Chrome, Firefox, or Internet Explorer. You can connect to AutoCAD by clicking on the link in your email inbox. If you do not receive an email, it could be because you have not set up your email. You can also connect to AutoCAD by entering a URL in your web browser. You can find the official site at the following URL:

#### **AutoCAD With License Key Download (April-2022)**

In May 2017, Workbench Pro began having users access their drawings with Autodesk Sketchbook in order to continue their collaborative efforts from their mobile phones or other personal digital devices. There are also third party vendors that provide AutoCAD plugins, such as Curved, Epitool, Micromatix. AutoCAD LT AutoCAD LT is a free application and requires an AutoCAD subscription. It is targeted at novice users and students. As such, it is a "light" version of AutoCAD; it does not support the many advanced features of AutoCAD, but instead limits its users to creating basic drawings. Many of its functions can be performed via the menu bar, and it provides numerous features that are rarely found in other CAD applications. AutoCAD LT can read the DXF and DGN formats. The DXF format is a file format for representing the three-dimensional structural models of civil, mechanical, and architectural designs, as well as two-dimensional drawings. The DGN format is an electronic file format that supports the viewing, editing, and printing of drawings, using a graphical user interface, as well as the viewing, editing, and printing of some additional textual information associated with the drawings. AutoCAD R AutoCAD R is a free app that supports Windows, macOS, iOS, Android, and Linux operating systems. It is designed to be a desktop replacement app. It can view and edit DXF files and import some DWG files, and export to SVG, PDF, PNG, BMP, GIF, JPEG, and JPG files. AutoCAD Professional AutoCAD Professional (formerly AutoCAD LT) is a version of AutoCAD that has a full feature set. The product is aimed at professional users, particularly architects. Like other versions of AutoCAD, AutoCAD Professional allows the user to create and edit AutoCAD files with different graphics settings (dpi). It includes the full features of AutoCAD, and is generally more powerful than AutoCAD LT. AutoCAD Professional can import most types of drawings or other CAD data, and can export to the same types of files. It can also be used as an online service (i.e. integrated with the Autodesk cloud) as opposed to the local version of AutoCAD or AutoCAD LT. For offline use, it is possible to use either the 30-day trial version or purchase a license. 5b5f913d15

### **AutoCAD Torrent Download**

Execute autocad-cadkeygen.exe Add the first key in the list Save Autocad activation file You will get an activation file in the same folder with the keygen. Alternative method Find the key file Autocad in %Program Files%\Autodesk\Autocad 2012\Launch\Launch\Programs Unzip the key file and save it on desktop Execute autocad-cadkeygen.exe Add the first key in the list Save Autocad activation file Now, you can install any version of Autocad. Q: Text input has unwanted space in React I am trying to develop an application in React and I am encountering an issue. My input text box has unwanted space for about 30 pixels as seen below. This only happens for Android, it looks fine for the other two. I have tried changing the browser zoom settings to minimum but that didn't work. The issue only happens when I am trying to login in. Any ideas? A: As mentioned in the comments, this is the default behavior of text input on Android. The best you can do here is to not use it as a login. You can try using an image input instead. Q: What are good color combinations for interior paint colors? I have a house that has mostly off-white walls and ceilings with a few random accent colors. I want to do some interior painting, but am unsure of what colors to use. Are there any resources on the pros/cons of different color combinations? A: If I had to take a guess: If you are looking to match the colors of the house, use muted tones. If you want to emphasize the room, use something brighter. From the color wheel

#### **What's New in the?**

Rapidly send and incorporate feedback into your designs. Import feedback from printed paper or PDFs and add changes to your drawings automatically, without additional drawing steps. (video: 1:15 min.) Markup Assist: Make sure you're right the first time with smart tools. Whether it's the copy button (page 11), extending or copying shapes (page 13), or making sure objects overlap when you snap (page 17), Markup Assist helps you put the right amount of text and geometry on your drawing. (video: 9:39 min.) Learn how to configure the AutoCAD 2023 User Interface and design workflow. (video: 2:38 min.) Multi-screen design: Now you can design and view your drawings on one screen while working on another. View your latest drawing on the screen where you're creating, or alternate between a drawing on your computer and a different screen. (video: 2:21 min.) Now you can design and view your drawings on one screen while working on another. View your latest drawing on the screen where you're creating, or alternate between a drawing on your computer and a different screen. (video: 2:21 min.) 3D views: Make sure your designs are as realistic as they can be with the new 3D views in AutoCAD. (video: 1:40 min.) With the new 3D views in AutoCAD, you can easily plan and visualize your designs with unprecedented accuracy. Making the most of AutoCAD 2023 Automate repetitive tasks. Gain time and reduce errors with the new Tasks tool. Work on a number of repetitive tasks at once, saving time and making the most of your computer's performance. Automate repetitive tasks. Gain time and reduce errors with the new Tasks tool. Work on a number of repetitive tasks at once, saving time and making the most of your computer's performance. Create your own custom toolbars. You now have more flexibility when it comes to customizing the user interface of AutoCAD. Create custom toolbars that include custom commands, links to other tools and workflows, and shortcut keys for your favorite shortcuts. You now have more flexibility when it comes to customizing the user interface of AutoCAD. Create custom toolbars that include custom commands, links to other tools and workflows, and shortcut keys for your

## **System Requirements:**

Windows XP, Vista, 7 or 8 Intel Mac Minimum 1GB RAM Minimum 700 MB HD space DirectX 9.0 compatible video driver. Supported video cards: Core i3 Core i5 Core i7 Core i9 Note: To start a game, download and install it from the link below, it's a standalone app that's compatible with all Windows versions. Core Battle League is an all-in-one game, designed to let you enjoy the greatest

<http://pariswilton.com/autocad-crack-keygen-for-lifetime/>

<https://livesound.store/autocad-crack-with-serial-key-x64/>

<https://b-labafrica.net/autocad-2019-23-0-crack-for-pc-2022/>

[https://telebook.app/upload/files/2022/06/BPYhTWvGTyzzPCoKuUcN\\_07\\_4b0bdbd2497b0faacbbbf87eda190](https://telebook.app/upload/files/2022/06/BPYhTWvGTyzzPCoKuUcN_07_4b0bdbd2497b0faacbbbf87eda1906c7_file.pdf) [6c7\\_file.pdf](https://telebook.app/upload/files/2022/06/BPYhTWvGTyzzPCoKuUcN_07_4b0bdbd2497b0faacbbbf87eda1906c7_file.pdf)

<https://tad-ah.com/wp-content/uploads/2022/06/AutoCAD-22.pdf>

[https://www.darussalamchat.com/upload/files/2022/06/hbegDjDUnxzqFWkJfwor\\_07\\_7cb285bfc270edd8eb21d](https://www.darussalamchat.com/upload/files/2022/06/hbegDjDUnxzqFWkJfwor_07_7cb285bfc270edd8eb21de8f4c11b674_file.pdf) [e8f4c11b674\\_file.pdf](https://www.darussalamchat.com/upload/files/2022/06/hbegDjDUnxzqFWkJfwor_07_7cb285bfc270edd8eb21de8f4c11b674_file.pdf)

<https://atlantickneerestoration.com/autocad-23-0-crack-registration-code-free-updated/>

<https://myquicksnapshot.com/wp-content/uploads/2022/06/AutoCAD-6.pdf>

<https://www.eurofiveconseil.com/wp-content/uploads/2022/06/AutoCAD-22.pdf>

[http://www.ubom.com/upload/files/2022/06/f7eGx3t3fHI5iwprwHlV\\_07\\_4b0bdbd2497b0faacbbbf87eda1906c7](http://www.ubom.com/upload/files/2022/06/f7eGx3t3fHI5iwprwHlV_07_4b0bdbd2497b0faacbbbf87eda1906c7_file.pdf) [\\_file.pdf](http://www.ubom.com/upload/files/2022/06/f7eGx3t3fHI5iwprwHlV_07_4b0bdbd2497b0faacbbbf87eda1906c7_file.pdf)

<http://www.naglobalbusiness.com/home/autocad-2018-22-0-crack-mac-win/>

<https://orbeeari.com/autocad-download-3264bit-2022/>

[https://vee.red/upload/files/2022/06/MmknvlXR3n7Nrpx5gKox\\_07\\_7ee2b33c4d79774504708ab9e12cdaa8\\_file](https://vee.red/upload/files/2022/06/MmknvlXR3n7Nrpx5gKox_07_7ee2b33c4d79774504708ab9e12cdaa8_file.pdf) [.pdf](https://vee.red/upload/files/2022/06/MmknvlXR3n7Nrpx5gKox_07_7ee2b33c4d79774504708ab9e12cdaa8_file.pdf)

<https://radiaki.com/?p=720>

<https://ekhayaonline.com/?p=7237>

[https://www.an.uy/upload/files/2022/06/bY5sxL2T4nMucEI5Jxa5\\_07\\_4b0bdbd2497b0faacbbbf87eda1906c7\\_fi](https://www.an.uy/upload/files/2022/06/bY5sxL2T4nMucEI5Jxa5_07_4b0bdbd2497b0faacbbbf87eda1906c7_file.pdf) [le.pdf](https://www.an.uy/upload/files/2022/06/bY5sxL2T4nMucEI5Jxa5_07_4b0bdbd2497b0faacbbbf87eda1906c7_file.pdf)

<https://fraenkische-rezepte.com/autocad-crack-7/>

<https://www.indiecongdr.it/wp-content/uploads/2022/06/raqkamb.pdf>

<http://www.alnut.com/autocad-free-download/>

<https://vablucomsarvspit.wixsite.com/rebutipe/post/autocad-activation-download-2022>